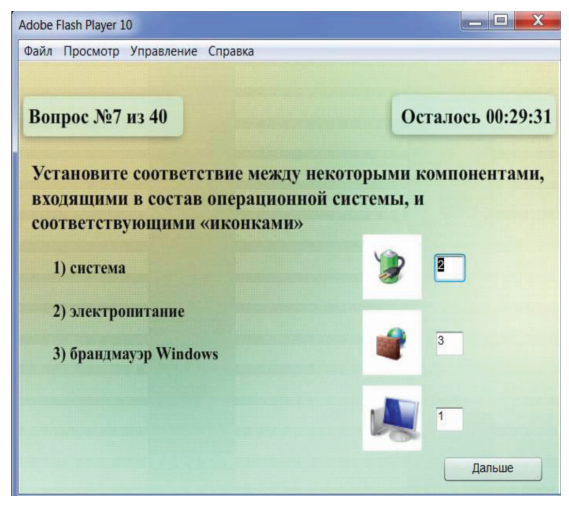

*Рис.2. Вопрос на соответствие*

Код, обрабатывающий ответ тестируемого: case 7:

if(q7\_1.text=="2"&&q7\_2.text=="3"&&q7\_3. text=="1") {bal+=2;correct+=1;} break;

Вывод итоговой оценки организован следующим образом:

{Fin text.text="Bcero BOIDOCOB:  $40'' + \sqrt[n]{n}$ ; // Oroбражение количество вопросов

Fin\_text.text+="Верных ответов: "+correct+"\n"; // Отображение количество верных ответов

Fin\_text.text+="Набрано баллов: "+bal+"\n"; // Отображение количество набранных баллов

if(bal<21) {Fin text.text+="Оценка: 2»; trollface2. visible=true; //Вывод изображения для оценки 2}

if (bal>20&&bal<32)  $\overline{\{Fin\_text.text+="O}$ ценка: 3»; trollface3.visible=true; }

if (bal>31&&bal<42) {Fin text.text+=»Оценка: 4»; trollface4.visible=true; }

if (bal>42) {Fin\_text.text+="Оценка: 5»; trollface5. visible=true; }

# **РАЗРАБОТКА ЭЛЕКТИВНОГО КУРСА «ОПЕРАЦИОННАЯ СИСТЕМА LINUX»**

Бахтигариев Б.З., Малышева Е.Н.

*Тобольская социально-педагогическая академия им. Д.И. Менделеева, Тобольск, Россия*

#### **1. Методическая модель курса**

Существенным моментом в организации профильного обучения является реализация элективных курсов. Элективные курсы призваны помочь развить навыки выбора образовательного профиля у учащихся. Предусмотренные небольшие объёмы элективных курсов (от 8 до 36 часов) позволяют учащемуся в течение года познакомиться с несколькими элективными курсами.

Анализ литературы позволил сконструировать методическую модель организации элективного курса по информатике в основной школе (схема 3). Эта модель состоит из трех блоков:

1. Разработка программы курса с определением цели, задач и учетом требований к элективным курсам.

2. Учет особенностей конструирования курса, связанных, во-первых, со спецификой образовательной области, во-вторых, с уровнем психо-физиологического развития и, в-третьих, с уровнем предметной подготовленности учащихся.

3. Результат прохождения курса, который составляют уровень приобретенных знаний, умений и навыков, а так же документ, свидетельствующий об окончании элективного курса.

Остановимся подробнее на содержании каждого из блоков.

Создание элективного курса начинается с составления **программы**, в которой указываются цели, задачи, содержательные единицы, а также требования к уровню освоения материала.

Основная **цель** элективного курса в рамках профильной подготовки – расширение знаний в конкретной области и оказание помощи с выбором будущей профессии.

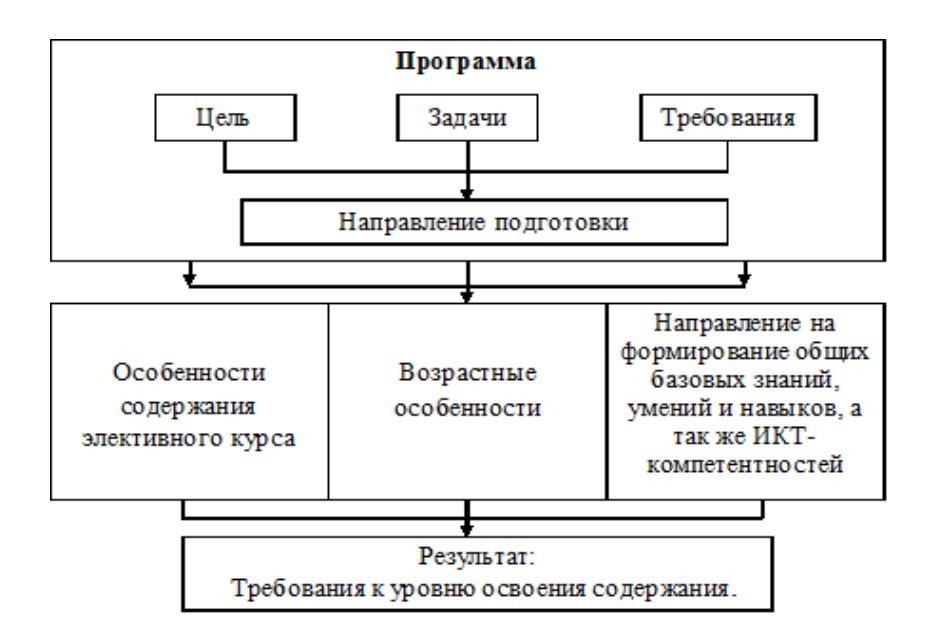

*Рис. 1. Методическая модель организации элективного курса по информатике*

Элективные курсы могут помочь в решении таких **задач**, как:

• создание условий способствующих осознанному выбору направлений дальнейшего обучения учащихся, связанного с определенным профилем старшей школы (10-11 классы);

• создание условий для осознанного выбора учениками направления профессиональной деятельности.

Элективный курс должен отвечать ряду **требований** [12]:

1. Полнота – одно из главных требований. Курсы по выбору в пределах конкретной образовательной территории должны быть представлены по всем имеющимся профилям. Набор предлагаемых курсов должен носить вариативный характер, то есть по каждому профилю их количество должно быть избыточным для обеспечения реальной свободы выбора курсов учащимися.

2. Содержание курсов также должно быть привлекательным для учащихся. Это значит, что учащиеся при выборе курса должны ориентироваться по следующим параметрам:

• личная самореализация.

• ознакомление с определенной профессиональной областью

• развитие общих (базовых, универсальных) умений, которые могут быть реализованы в широкой сфере деятельности.

Научный по содержанию материал надо стремиться подать в интересной, занимательной форме с включением оригинальных, важных и интересных для учащихся сведений.

3. Курсы не должны быть длительными. Их продолжительность может варьироваться, но оптимальная находится в пределах 36–48 часов. Тем самым, создаются условия в организации учебного процесса, которые позволяли бы ученику менять «пакет курсов», по крайней мере, два раза за учебный год. Однако не исключается и возможность проведения достаточно длительных курсов для 10–11-х классов в течение года объемом 72 часа (т. е. 2 часа в неделю). Продолжительность курсов может быть различной: четверть, полугодие, год – в зависимости от их целей и содержания

**Результат**. Для проведения итоговой аттестации по результатам изучения курса используется специальная зачетная работа (тест). Итоговая оценка является накопительной – результаты выполнения всех предложенных заданий оцениваются в баллах, которые суммируются по окончании курса.

Таким образом, элективные курсы – это *обязательные* учебные предметы *по выбору учащихся* из компонента образовательного учреждения. В отличие от факультативов, элективы обязательны для посещения. Выбор конкретных элективных курсов предоставляется учащимся. Количество курсов, которые должен выбрать школьник, зависит от количества часов, выделяемых школьным компонентом на элективы, и длительности курса (36-72 ч). Методическая модель проведения элективного курса включает следующие блоки: 1) цель; 2)задачи; 3) требования; 4) направление подготовки; 5)особенности содержания элективного курса; 6)возрастные особенности; 7)направленность на освоение общих базовых знаний, умений, навыков и ИКТ – компетентности; 8)планируемый результат.

2. Программа элективного курса «Операци**онная система Linux»**

*Пояснительная записка*

Программа данного элективного курса предназначена для учащихся 10-11 классов по курсу «Информатика и ИКТ».

Переход школ на ПСПО обуславливает необходимость введения предлагаемого курса в школе, основой которого является операционная система Linux, представляющая достойную альтернативу, широко распространенной на сегодняшний день операционной системе Windows.

В процессе изучения курса предполагается совершенствование общеучебных умений, которые позволили бы усилить эффективность обучения предмету информатики и ИКТ, нацеливали бы учащихся на актуализацию и систематизацию полученных ими знаний, а также их последующее применение на уроках информатики и других предметах.

*Цель* курса – освоить теоретические и практические знания и умения работы в среде ОС Linux, как основы для профессионального развития.

Достижение поставленной цели связывается с решением следующих *задач*:

• научить использовать операционную систему Linux для работы на ПК (настройка, администрирование, работа с файлами, работа в прикладных программах);

• закрепить полученные ранее навыки работы на компьютере;

• развивать воображение, логическое мышление, навыки самостоятельной работы, самообучения и творческого подхода при выполнении задания;

• воспитывать информационную культуру;

• воспитание корпоративной этики во время работы в группах;

• способствовать профессиональной ориентации обучающихся.

Особенность изучаемого курса состоит в том, что он может использоваться во многих профилях старшей школы, поскольку работа в ОС относится ко всем сферам современного общества – гуманитарным, естественно – научным, социальным, экономическим и др.

Отличительной чертой данного курса является то, что он предусматривает интеграцию с другими учебными предметами: информация из физики, химии и других учебных предметов может использоваться обучающимися в процессе выполнения практических заданий.

#### *Методы и формы обучения*

Основным методом обучения в данном элективном курсе является работа в группах по 2-3 человека. Занятия носят в основном, практический характер. Теоретические сведения также даются в процессе работы на компьютере. Групповая работа позволяет развить не только индивидуальные исследовательские и творческие способности учащихся, но и учит работать в команде, воспитывает дух сотрудничества, развивает коммуникативные способности. Роль учителя состоит в кратком по времени объяснении нового материала и постановке задачи, а затем консультировании учащихся в процессе выполнения практического задания.

#### *Формы контроля уровня достижений учащихся и критерии оценок.*

Текущий контроль уровня усвоения материала осуществляется по результатам выполнения учащимися практических заданий.

В курсе даются основные понятия операционной системы Linux и важнейшие навыки работы в ней, а также основные принципы работы в офисном пакете OpenOffice.org.

### Курс обучения разбит на темы, перечислены требования к знаниям и умениям, дано содержание материала, перечислены практические работы, где они требуются.

Содержательно курс состоит из двух основных частей.

В первой части вводятся основные понятия и навыки, необходимые ученику для того, чтобы начать грамотно работать в Linux. Здесь рассмотрены: пользователи с точки зрения системы, понятие терминал и работа с командной строкой, устройства файловой системы и работа с ней, права доступа в Linux, возможности командной оболочки, принципы администрирования ОС Linux.

Вторая часть посвящена тем понятиям и навыкам работы с офисным пакетом OpenOffice.org, которые требуются для документооборота. Сюда входит обсуждение этапов разработки текстовых документов, электронных таблиц, создания и использования презентационных материалов, а также принципы создания и работы с базами данных.

В результате выполнения данной программы учащиеся должны знать сущность и содержание следующих понятий и процессов:

• назначение операционной системы Linux;

• состав операционной системы Linux;

функционирование операционной системы Linux;

• функции и характеристики операционной системы Linux.

На основе полученных знаний учащиеся должны **VMPTL** 

• выполнять задачи пользователя в ОС Linux;

• оптимально использовать локальные и сетевые ресурсы;

• правильно использовать средства защиты ресурсов, предоставленных операционной системой;

• выполнять обоснованный выбор программного обеспечения для поддержки проектируемых информационных технологий и компьютерных информационных систем.

Курс обучения рассчитан на 24 часа. Режим занятий: 2 часа в нелелю.

Таблина 1

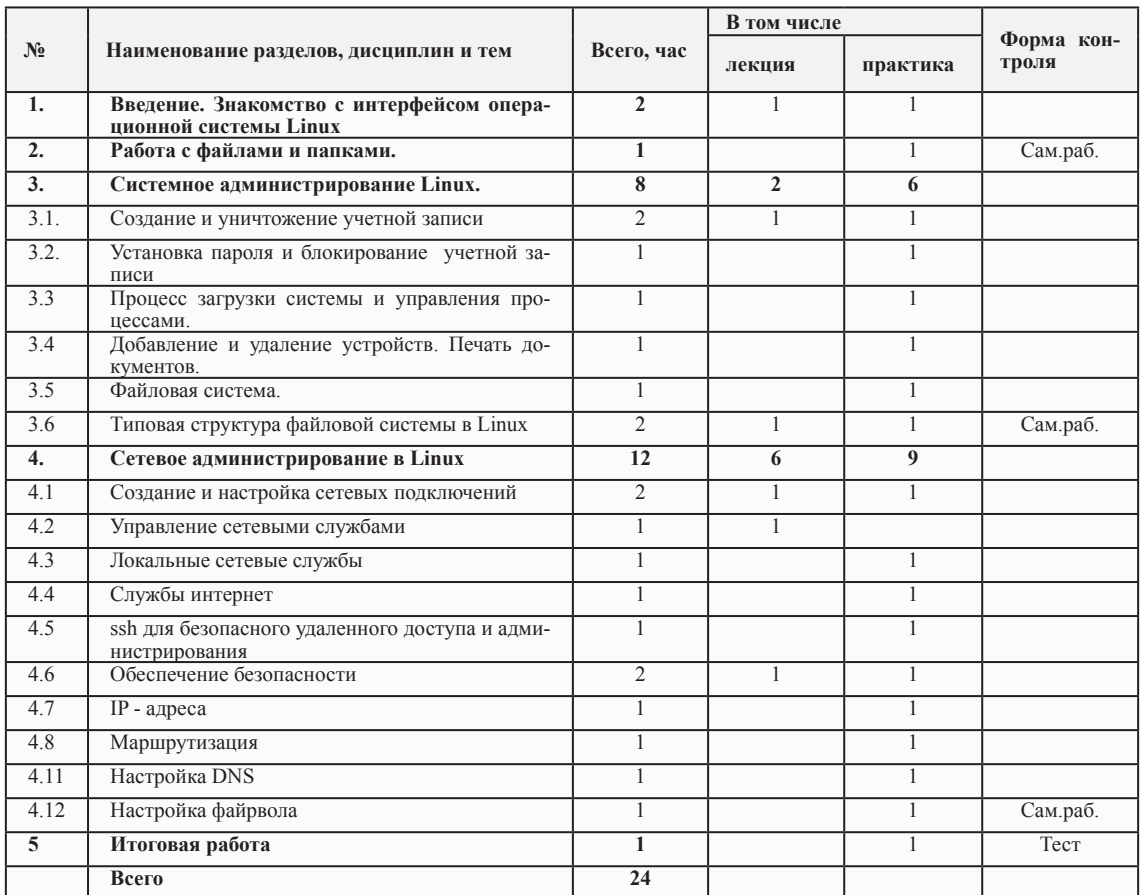

Таким образом, программа данного элективного курса имеет практико-ориентированный характер со следующими направленностями: 1) научить использовать операционную систему Linux для работы на ПК; 2) развивать воображение, логическое мышление, навыки самостоятельной работы, самообучения и творческого подхода при выполнении задания; 3) воспитывать информационную культуру: 4) воспитывать корпоративную этику во время работы в группах;

5) способствовать профессиональной ориентации обучающихся.

Отличительной чертой данного курса является то. что он предусматривает интеграцию с другими учебными предметами: информация из физики, химии и других учебных предметов может использоваться обучающимися в процессе выполнения практических заланий

3. Методические рекомендации по организации занятий курса

196

MODERN HIGH TECHNOLOGIES Nº5, 2014

Тематический план

*Рекомендации по содержанию изучаемого курса Тема 1.* **Введение. Знакомство с интерфейсом операционной системы Linux**

*Содержание*. Рабочий стол. Работа с окнами. Работа с мышью и клавиатурой. Использование справочной системы. Настройка панели задач. Главное меню и меню приложений.

*Учащиеся должны знать*:

• интерфейс рабочего стола операционной системы Linux;

• возможности справочной системы в операционной системе Linux;

• интерфейс и место расположения главного меню и меню приложений.

*Учащиеся должны уметь*:

• правильно использовать мышь и клавиатуру при работе в операционной системе Linux;

• работать с окнами операционной системы;

• пользоваться справочной системой;

• настраивать панель задач;

• открывать и использовать главное меню и меню приложений

#### *Тема 2***. Работа с файлами и папками.**

*Содержание.* Создание, переименование и удаление файлов и папок. Копирование и перемещение файлов и папок. Навигация в файловой системе. Поиск файлов и папок.

*Учащиеся должны знать*:

• возможные операции при работе с файлами и папками;

• понятие файловой системы;

• навигацию в файловой системе;

• типы файловых систем операционной системы Linux.

*Учащиеся должны уметь*:

• создавать, переименовывать и удалять файлы и папки;

• копировать и перемещать файлы и папки;

• пользоваться навигацией в файловой системе.

• находить необходимые файлы и папки.

*Тема 3***. Системное администрирование Linux.** *Содержание.* Понятие системного администрирования. Система авторизации и управление правами доступа пользователей. Процесс загрузки системы и управления процессами. Структура ядра. Добавление и удаление устройств. Печать документов. Возможности и использование файловой системы. Сетевые

ресурсы.

*Учащиеся должны знать*:

• понятие системного администрирования;

• создание и уничтожение учетной записи;

• установку пароля и блокировку учетных записей;

• процесс загрузки системы и возможности управления процессами;

• структуру ядра операционной системы Linux;

• возможности файловой системы;

*Учащиеся должны уметь*:

• создавать и уничтожать учетные записи;

• работать с учетными записями;

• загружать систему, отслеживая происходящие процессы;

• использовать файловую систему;

• управлять процессами системы;

• добавлять и удалять устройства;

• печатать документы.

#### *Тема 4.***Сетевое администрирование в Linux**

*Содержание.* Создание и настройка сетевых подключений. Управление сетевыми службами. Локальные сетевые службы. Службы интернет. SSH для безопасного удаленного доступа и администрирования. Обеспечение безопасности. IP – адреса. Маршрутизация. Присвоение сетевых имен и IP-адресов. Команда route и настройка маршрутизации. Настройка DNS. Настройка файрвола.

*Учащиеся должны знать*:

- содержание и настройку сетевых подключений;
- управление сетевыми службами;
- службу удаленного доступа SSH;
- IP адреса;
- маршрутизацию;
- настройку DNS;

• настройку файрвола.

*Учащиеся должны уметь*:

• создавать и настраивать сетевые подключения;

• управлять сетевыми службами;

• использовать SSH для безопасного удаленного доступа и администрирования;

• обеспечивать безопасность;

• присваивать сетевые имена и IP-адреса;

• настраивать маршрутизатор;

• настраивать DNS;

• настраивать файрвол.

*Рекомендации по методическому обеспечению курса*

Linux - бесплатно распространяемая операционная система. Используется в web-серверах.

Занятия рекомендуются проводить в форме уроков. Теоретическую и прикладную части курса (на усмотрение учителя) можно изучать параллельно, чтобы сразу же закреплять теоретические вопросы на практике.

Текущий контроль уровня усвоения материала осуществляется по результатам выполнения учащимися практических заданий на каждом уроке. После изучения каждой темы, на последнем занятии проводится самостоятельная работа. Она включает в себя совокупность заданий, которые учащиеся должны выполнить на компьютере и отражают содержание всех тем программы.

На итоговый контроль (тестирование) отводится 1 академический час. Тест включает в себя вопросы, направленные, как на контроль знаний, так и на проверку навыков работы.

*Задания для самостоятельных работ:*

*Тема 2. Работа с файлами и папками.*

• Выполнить основные операции с файлами в окне Konqueror (программа для управления файлами).

• Свернуть, распахнуть, восстановить окно, переместить по рабочему столу, закрыть.

• Зайти в папку Documents и создать текстовый документ и назвать его «Наш класс».

• Создать рядом копию этого документа.

• Переименовать скопированный файл «Наш класс» в «11А класс» (указать свой класс).

• Удалить начальный файл «Наш класс».

• Запустить Поиск файлов и папок. Найти файл «11А класс».

*Тема 3. Системное администрирование Linux.*

• Зарегистрироваться в графической подсистеме пользователем user и запустить программу konsole. Из графической консоли переключиться на пользователя root.

• Просмотреть список пользователей в файле /etc/ passwd

• Просмотреть с помощью программы getent подробные сведения об учетной записи пользователей root и user

• Из графической подсистемы запустить программу Change Password

• Изменить текущему пользователю user пароль.

• Переключиться с помощью клавиш ctrl-alt-fl в текстовый режим и зарегистрироваться пользовате- $TPM$  root

• Посмотреть конфигурацию первичного загрузчика lilo

• Изменить уровень загрузки на 3 runlevel.

• Просмотреть список всех установленных служб

• Вывести список активных процессов системы

• Исследовать в текстовом редакторе основной системный журнал

• Настроить принтер

• Создать новый раздел диска

• Установить в него файловую систему ext3

• Установить имя компьютера,

Примеры вопросов для итогового теста:

1. Кто разработал ядро Linux?

a) У Linux нет ядра

b) Группа разработчиков по всему миру

с) Линус Торвальдс

2. Чего не делает комплекс программ называемых операционной системой?

d) Загружает BIOS

е) Обеспечивает управление аппаратными средствами компьютера

f) Организует работу с файлами

3. Какие из приведенных ниже утверждений являются верными?

а) исходные коды Linux распространяются свободно и общедоступны

b) Linux не обладает всеми возможностями, которые присущи современным полнофункциональным операционным системам типа UNIX

c) Linux - самая современная, устойчивая и быстроразвивающаяся система является клоном Win $dows$ 

4. Какой командой можно временно получить права root?

a) env

b) ena

c) gain root

 $\overline{d}$ ) sudo

e) change login

5. Что из указанного не является оболочкой shell?

a) hash b) resh

c) wsch

d) zsh

6. С помощью какой команды можно вывести параметры жесткого диска?

a) hdset

b) hdpram

c) hdparameters

d) hd

7. Что не является загрузчиком?

a) GRUB

b) Syslinux

 $\overline{c}$ ) LILO

d) Все выше перечисленное является загрузчика-МИ

8. При помоши какой команды добавить новую группу?

a) addgroup

b) groupadd

c) newgroup

d) grpadd

9. Какие данные нужно знать, чтобы работать в сети в Linux?

а) Ваш IP алрес

**b**) Имя домена вашей организации

с) IP адрес шлюза

За каждый правильный ответ - 1 балл, 20 баллов - 100%. Таким образом, соответствие оценки количеству полученных баллов: 0-8 баллов - «2», 9-12 - «3»,  $13-16 - \frac{4}{9}$ ,  $17-20 - \frac{65}{9}$ .

Рекомендации по техническому и программному оснашению курса:

Для проведения элективного курса «Операционная система Linux» необходимо соответствующее техническое и программное оснащение кабинета. Оно должно включать в себя:

1. Персональный компьютер (на каждых 1-3 человека).

2. Проектор или мультимедийная доска.

3. Операционная система Linux на каждом рабочем месте.

4. Локальная сеть.

5. Выход в Интернет.

Таким образом, в состав методических рекомендаций к курсу входят рекомендации по содержательному наполнению и требования к знаниям и умениям по каждому занятию, методическому обеспечению курса, по техническому и программному оснащению курса. Содержание итогового теста должно отражать все темы программы курса.

После изучения данного элективного курса учащиеся должны будут приобрести умения и навыки работы с операционной системой Linux (знание интерфейса, файловой системы, системного и сетевого администрирования), которые помогут им стать более востребованными специалистами на рынке труда.

**Список литературы**<br>1. Дж. Фуско Linux. Руководство программиста. – СПб.: Питер,<br>2011. – 448с.: ил..

2011. – 448с.: ил..<br>
2. Колисинченко Д.Н. Администрирование Unix-сервера и Linux-станций. – СПб.: Питер, 2011. – 400 с.<br>
3. Колисинченко Д.Н. Самоучитель Linux openSUSE 11.2. – СПб.: БХВ-Петербург, 2010. – 496 с. (Б-ка п htm.

htm.<br>8. Угринович Н.Д. Информатика и ИКТ. Базовый курс: учебник<br>для 9 класса. – 4-е изд. – М.: БИНОМ. Лаборат. знаний, 2006. – 320 с.<br>9. Угринович Н.Д. Информатика и ИКТ. Базовый уровень: учеб-<br>ник для 10 класса. – М.: БИ

## АНИМАЦИОННЫЕ ПРОЕКТЫ В СТИЛЕ «АНИМЕ»

Баширов Э.И., Буслова Н.С.

Тобольская государственная социально-педагогическая академия им. Д.И.Менделеева, Тобольск, Россия

Аниме - японская анимация. В отличие от мультфильмов других стран, предназначенных в основном для просмотра детьми, большая часть выпускаемого аниме рассчитана на подростковую и взрослую аудитории, и во многом за счёт этого имеет высокую популярность в мире. Мультипликация - технические приёмы создания иллюзии движущихся изображений с помощью последовательности неподвижных изображений (кадров), сменяющих друг друга с некоторой частотой. Компьютерная анимация - это последовательный показ слайд-шоу из заранее подготовленных графических файлов, а также компьютерная имитация движения с помощью изменения и перерисовки формы объектов или показа последовательных изображений с фазами движения, подготовленных заранее [1].

Аниме, как самостоятельное направление в мультипликации возникло в Японии и было признано как искусство в конце XX-го века. В настоящее время